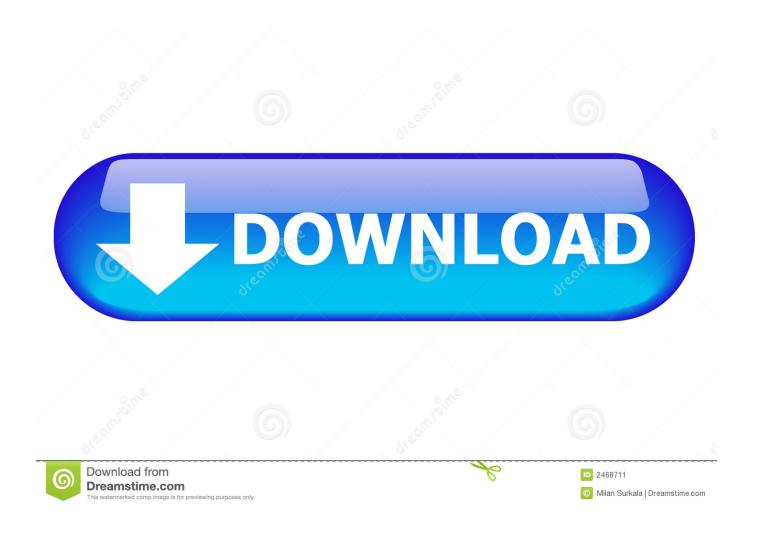

Idt Audio Control Panel Download Windows 7 Dell

1/4

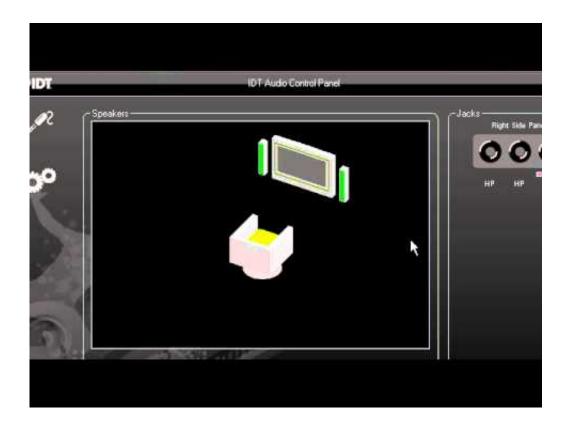

Idt Audio Control Panel Download Windows 7 Dell

2/4

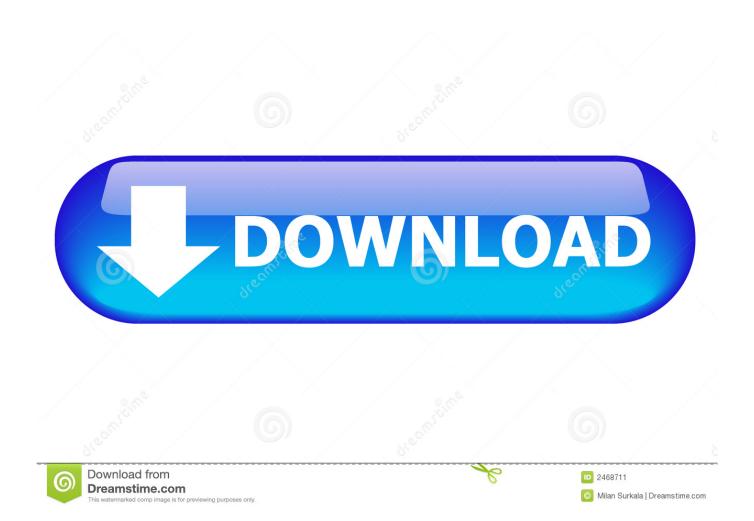

I'm running Win 7 HP x64 on a Dell Studio 1558 laptop. ... However, the sound quality suffers as the IDT control panel allowed for some ... The driver on the Dell site is a relatively old driver, but download that and install it and .... IDT High-Definition Audio Driver ... Dell Update Packages (DUP) in Microsoft Windows 32bit format have been designed to ... Windows 7, 32-bit... I don't know what the audio driver looked like with Windows 7 on it, but the XP audio control panel I have now says "IDT Audio Control Panel" and the .... IDT audio driver - Vista32/64bit, WIN7 32/64bit. ... Download the file to a folder on your hard drive, and then run (double-click) it to unzip the set .... Dell Update Packages (DUP) in Microsoft Windows 32bit format have been designed to run on Microsoft Windows 64bit Operating Systems.. I have just upgraded to windows 7 and now have no sound. So what ... I right-clicked on the Sound controller, and chose "Update Drivers Software". ... It put an icon into my control panel called "IDT Audio Control Panel".... back...one software that i can't found is idt control panel...iwhere can i download idt. ... but not contain its control panel.....my laptop Dell inspiron 1440 -windows 7 32 bit ... That should have installed with your "Audio Drivers".. Information and support for the latest issues impacting IDT audio drivers. ... Using the normal Windows Update tool to rectify this issue may .... Download IDT Sound Card drivers, firmware, bios, tools, utilities -Sorted by ... Dell Precision M2400 Notebook IDT 92HDxxx HD Audio Driver A11 for Win7.. Download and save this IDT 6.10.0.6365 audio driver (for Win7) to your desktop or .... to compatibility mode also to use the IDT Control Panel.. In this video, I will show you how to get IDT Audio panel in Control Panel using the DVD/CD when buying .... Can someone tell me how can i ipdate my IDT Audio control panel update? ..... Win 7 Home Premium, Dell Studio XPS 1645, intel i7 Q720, 1.60 .... I recently noticed when i went into the IDT Audio Control Panel of my Alienware m17x r3, that only part of the ... Running windows 7 64-bit.. If you have audio driver problem with your Dell computer, use solutions here and the ... If you are using Dell computer with Windows 7 and have sound driver problem, you ... Download and install the driver from manufacturers.. This package provides IDT High-Definition Audio 92HD93 Driver and is supported on the ... running Windows operating systems: XP, Windows 7 and Windows 8. ... Формат файла: Update Package for Microsoft® Windows®.. Dell E5520 Latitude -Windows 7 64 bits SP1 - 8 GB Ram - Intel Core ... I would like to upgrade my IDT audio control panel which is the 1.06324.0. ... where could I download the last version of the IDT audio codec driver .... Update your audio codec drivers for Windows; Last updated on 05/13/08; There have been 0 updates within the past 6 months; The current .... The IDT control panel is empty, no bottons/sliders to adjust tha system. ... Download the most current driver specifically listed by the computer ... If looking for a different operating system driver (like an upgrade to Win7),. I have a Vostro 3400 running Windows 7 (32 bit). ... download this driver from our website; http://dell.to/IP9XsA Download file and run it .... Lets try uninstalling the IDT High Def Audio via Control Panel>Programs and Features.. This package provides IDT High-Definition Audio 92HD93 Driver and is supported on the ... running Windows operating systems: XP, Windows 7 and Windows 8. ... File Format: Update Package for Microsoft® Windows®. b28dd56074

4/4